# Cheatography

# IBM Watson Cheat Sheet by [zacfac15](http://www.cheatography.com/zacfac15/) via [cheatography.com/98532/cs/22344/](http://www.cheatography.com/zacfac15/cheat-sheets/ibm-watson)

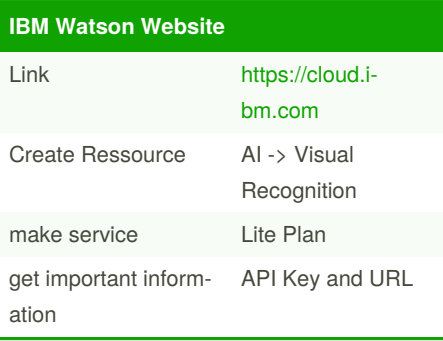

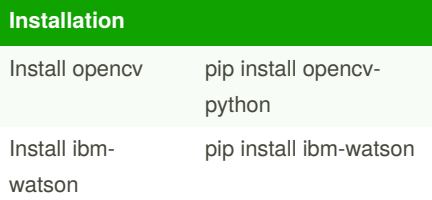

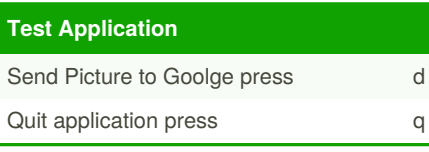

#### **Paste in a Pythonfile**

```
import cv2
from ibm_watson import Visual-
RecognitionV3
from ibm_cloud_sdk_core.authe-
nticators import IAMAuthen‐
ticator
import json
import sys
authenticator = IAMAuthenticato‐
r('API KEY')
```

```
service = VisualRecognitionV3(
   version='2020-02-26',
    authenticator=authenticator
\lambdaservice.set_service_url('URL')
```

```
cap = cv2.VideoCapture(0)
```

```
key = '
```
## **Paste in a Pythonfile (cont)**

```
while(key := 'q'):
    ret, frame = cap.read()
   cv2.imshow('frame', frame)
intkey = cv2.waitKey(2)
   if( intkey > 0 ):
        key = chr(intkey)
   else:
       key = '
```

```
if key == 'd' :
        cv2.imwrite('uploa‐
d.jpg', frame)
        with open('upload.jp-
g','rb') as file:
            classes = service.c‐
lassify(images_file=file,thres-
hold='0.6').get_result()
           print(json.dumps(c‐
lasses, indent=2))
```
### **Speech to Text**

```
curl -X POST -u "apikey:
{apikey}" \
--header "Content-Type: audio/‐
flac" \
--data-binary @{path_to_file}-
audio-file.flac \
"{url}/v1/recognize?timestamps=‐
true&max_alternatives=3"
```
# **Speech to Text** install curl

```
Speech to Text
{
  "results": [
    {
      "alternatives": [
        {
          "timestamps": [
             ["several":, 1.0,
1.51],
```

```
By zacfac15
cheatography.com/zacfac15/
```
Not published yet. Last updated 8th April, 2020. Page 1 of 1.

### **Speech to Text (cont)**

```
["tornadoes":, 1.51,
2.15],
            ["touch":, 2.15,
2.5],
            . . .
          ]
        },
        {
          "confidence": 0.96
          "transcript": "several
tornadoes touch down as a line
of severe thunderstorms swept
through Colorado on Sunday "
       },
        {
          "transcript": "several
tornadoes touched down as a line
of
severe thunderstorms swept
through Colorado on Sunday "
        },
        {
          "transcript": "several
tornadoes touch down as a line
of severe thunderstorms swept
through Colorado and Sunday "
        }
      ],
      "final": true
    }
 ],
  "result_index": 0
}
```
Sponsored by **Readable.com** Measure your website readability! <https://readable.com>